# ОБЪЕКТНО-ОРИЕНТИРОВАННОЕ ПРОГРАММИРОВАНИЕ

- **1. Объектно-ориентированное программирование**
- **2. Инкапсуляция**
- **3. Полиморфизм**
- **4. Наследование**
- **5. Простая программа**
- **6. Инструкции управления**
- **7. Типы данных**
- **8. Инструкции управления**

### **ОБЪЕКТНО-ОРИЕНТИРОВАННОЕ ПРОГРАММИРОВАНИЕ**

#### **программу можно организовать одним из двух способов:**

- опираясь на код (т.е. на действия, или на то, что происходит в программе),
- на данные (т.е. на то, что подвергается определенному воздействию)

#### **Объектно-ориентированные программы организованы вокруг данных.**

**Принцип такой организации : именно данные должны управлять доступом к коду (тип данных точно определяет операции, которые могут быть к ним применены).** 

**Для поддержки принципов объектно-ориентированного программирования все ООП-языки (включая С#), имеют три характерных черты:** 

- инкапсуляцию,
- полиморфизм
- наследование.

## **ОБЪЕКТНО-ОРИЕНТИРОВАННОЕ ПРОГРАММИРОВАНИЕ**

**класс,** 

**объект,** 

**интерфейс,**

**инкапсуляция,** 

**наследование,**

**полиморфизм,**

**событие**

# **ОБЪЕКТ В ПРОГРАММЕ**

*—* **это****абстракция реального объекта.** 

**Объект обладает атрибутами, поведением и индивидуальностью.** 

**Атрибуты определяют основные черты объекта,** 

**Поведение — действия над объектом,** 

**Индивидуальность — отличие одного объекта от другого с такими же атрибутами по их конкретным значениям.** 

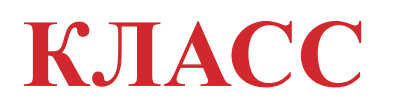

**– это множество объектов с одинаковыми атрибутами и поведением, представляемое в языке программирования в виде абстрактного типа данных, который включает в себя члены класса.** 

# **ЧЛЕНЫ КЛАССА**

*поля* **– непосредственно данные определенного типа для описания атрибутов;**

*методы* **- функции, предназначенные для обработки внутренних данных объекта данного класса;**

*свойства* **– это специальные поля данных, с помощью которых, можно управлять поведением объектов данного класса.**

## **ОБЪЕКТНО-ОРИЕНТИРОВАННОЕ ПРОГРАММИРОВАНИЕ**

**Детали реализации объекта, то есть внутренние структуры данных и алгоритмы их обработки, скрыты от пользователя и недоступны для непреднамеренного изменения.**

 **Объект используется через его** *интерфейс* **- совокупность правил доступа.** 

**Скрытие деталей реализации называется** *инкапсуляцией***.** 

# **Объектно-ориентированное программирование**

**В ООП данные и методы одного класса могут передаваться другим классам с помощью механизма** *наследования.* **Порожденный класс (потомок), наследующий характеристики другого класса, обладает теми же возможностями, что и класс (предок), от которого он порожден. При этом класс-предок остается без изменения, а классупотомку можно добавлять новые элементы (поля, методы, свойства) или изменять унаследованные методы.** 

## **ОБЪЕКТНО-ОРИЕНТИРОВАННОЕ ПРОГРАММИРОВАНИЕ**

**Классы-потомки некоторого класса являются разновидностями этого класса-предка. Т.е. к объектам классов-потомков можно обращаться с помощью одного и того же имени (но при этом могут выполняться различные действия) — что составляет суть** *полиморфизма.* 

## **ИНКАПСУЛЯЦИЯ —**

**механизм программирования, который связывает код (действия) и данные, которыми он манипулирует, и при этом предохраняет их от вмешательства извне и неправильного использования.** 

**В объектно-ориентированном языке код и данные можно связать таким образом, что будет создан автономный** *черный ящик.* **Внутри этого ящика находятся все необходимые данные и код.** 

**При таком связывании кода и данных создается**  *объект(* **объект — это элемент, который поддерживает инкапсуляцию).**

**Код, данные могут быть** *закрытыми* **или**  *открытыми*

**Основной единицей инкапсуляции в С# является**  *класс.* **Класс определяет форму объекта (задает как данные, так и код, который будет оперировать этими данными).**

**Объекты — это экземпляры класса.**

**Код и данные, которые составляют класс, называются** *членами* **класса.** 

**Данные, определенные в классе, называются**  *переменными экземпляра* **(instance variable),** 

**код, который оперирует этими данными,**  *методами-членами* **(member method), или просто**  *методами (* **в С# - подпрограмма, в С/С++**  *функция***).**

## **ПОЛИМОРФИЗМ —**

**качество, которое позволяет одному интерфейсу получать доступ к целому классу действий.**

**Концепция полиморфизма : "один интерфейс —много методов"( для выполнения группы подобных действий можно разработать общий интерфейс).**

 **Полиморфизм позволяет понизить степень сложности программы, предоставляя программисту возможность использовать один и тот же интерфейс для задания**  *общего класса действий.* **Конкретное (нужное в том или ином случае) действие (метод) выбирается компилятором.** 

# **НАСЛЕДОВАНИЕ —**

**процесс, благодаря которому один объект может приобретать свойства другого.** 

**Благодаря наследованию объекту нужно доопределить только те качества, которые делают его уникальным внутри его класса, поскольку он (объект) наследует общие атрибуты своего родителя.** 

 **Механизм наследования позволяет одному объекту представлять конкретный экземпляр более общего класса.**

```
using System;
class Ex
{
//программа начинается с вызова метода Main()
   public static void Main()
 {
         int x=100; // объявляется переменная 
         int y; // объявляется переменная 
         //x = 100; // переменной x присваивается 100
         Console.WriteLine("x содержит " + x);
         y = x / 2;
         Console.Write("y содержит x / 2: ");
         Console.WriteLine(y);
 }
}
```
*Переменная* **— это именованная область памяти, которой может быть присвоено определенное значение.**

# **ТИПЫ ЗНАЧЕНИЙ В С#**

**С# содержит две категории встроенных типов данных:** 

- *• типы значений*
- *• Ссылочные типы (*определяются в классах)

Термин "тип значения" применяется к переменным, которые непосредственно содержат значения.

переменные ссылочных типов содержат ссылки на реальные значения

### **ТИПЫ ЗНАЧЕНИЙ В С#**

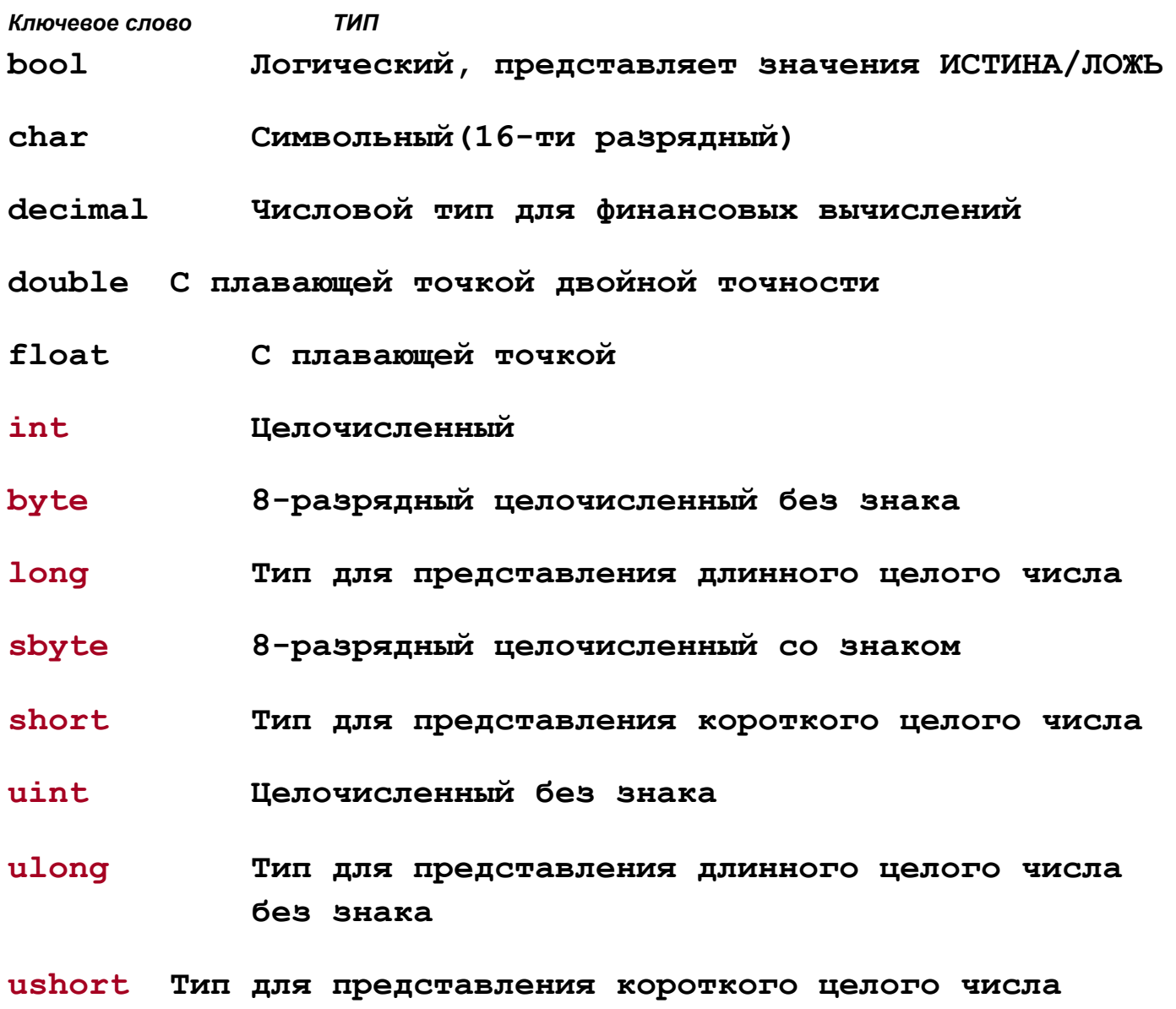

**без знака**

## **ВАРИАНТЫ ВЫВОДА ДАННЫХ**

**Console.WriteLine("Вы заказали "+2+" предмета по \$"+3+" каждый.");**

**Console.WriteLine("В феврале {0} или {1} дней.", 28, 29);**

**В феврале 28 или 29 дней.**

**Console.WriteLine( "В феврале {0,10} или {1,5} дней.", 28, 29);**

**В феврале 28 или 29 дней.**

```
Console.WriteLine(
"При делении 10/3 получаем: " + 10.0/3.0);
```
**При делении 10/3 получаем: 3.33333333333333**

```
Console.WriteLine(
"При делении 10/3 получаем: {0:#.##}",10.0/3.0);
```
**При делении 10/3 получаем: 3.33**

**Console.WriteLine("{0:###,###.##}",123456.56);**

```
123,456.56
```
**decimal balance; balance = 12323.09m; Console.WriteLine("Текущий баланс равен {0:C},balance);**

**Текущий баланс равен \$12,323.09**

#### **УПРАВЛЯЮЩИЕ ПОСЛЕДОВАТЕЛЬНОСТИ СИМВОЛОВ**

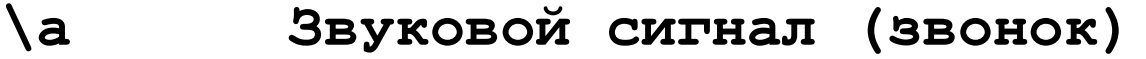

- **\b Возврат на одну позицию**
- **\f Подача страницы (для перехода к началу следующей страницы)**
- **\n Новая строка**
- **\r Возврат каретки**
- **\t Горизонтальная табуляция**
- **\v Вертикальная табуляция**
- **\0 Нуль-символ**
- **\' Одинарная кавычка (апостроф)**
- **\" Двойная кавычка**
- **\\ Обратная косая черта**

#### **ЛИТЕРАЛЫ - ФИКСИРОВАННЫЕ ЗНАЧЕНИЯ, ПРЕДСТАВЛЕННЫЕ В ПОНЯТНОЙ ФОРМЕ (100)**

**Литерал типа long - присоединить к его концу букву l или L. 12 автоматически приобретает тип int, но значение 12L имеет тип long.**

**Целочисленное значение без знака - суффикс u или U. 100 имеет тип int , но значение 100U — тип uint.** 

**Длинное целое без знака - суффикс ul или UL (например, значение 987 654UL будет иметь тип ulong).**

**Литерал типа float - суффикс f или F (например, 10.19F).**

**Литерал типа decimal - суффикс m или М (например, 9. 95М).**

# **ШЕСТНАДЦАТЕРИЧНЫЕ ЛИТЕРАЛЫ**

**count = OxFF; // 255 в десятичной системе**

**incr = Ox1а; // 26 в десятичной системе**

# **ИНИЦИАЛИЗАЦИЯ ПЕРЕМЕННОЙ**

**int count = 10 ; // Присваиваем переменной count // начальное значение 10**

**char ch = 'X1'; // Инициализируем ch буквой X**

**float f = 1.2F // Переменная f инициализируется // числом 1.2**

**int a,b=8,c=19,d; // Переменные b и с // инициализируются числами.**

# **ДИНАМИЧЕСКАЯ ИНИЦИАЛИЗАЦИЯ**

#### **// Динамическая инициализация**

```
ox C: WINDOWS \system 32\cmd.exe
using System;
                   гипотениза треугольника со сторонами 4 by 5 is 6,403.
class DynInit
                   Для продолжения нажмите любую клавишу . . .
{
     public static void Main()
     {
         double s1 = 4.0, s2 = 5.0; // длины строк
         // Динамически инициализируем hypot 
        double hypot = Math.Sqrt((s1 * s1) + (s2 * s2));
         Console.Write("гипотениза треугольника со сторонами " +s1 
+ " by " + s2 + " is ");
         Console.WriteLine("{0:#.###}.", hypot);
 } }
```
### **ОБЛАСТЬ ВИДИМОСТИ**

**При создании блока создается и новая область видимости, которая определяет, какие объекты видимы для других частей программы. Область видимости также определяет время существования этих объектов.**

**При объявлении переменной внутри области видимости мы локализируем ее и защищаем от неправомочного доступа и/или модификации (основа для инкапсуляции)**

```
using System; 
class ScopeDemo { 
   public static void Main() { 
     int x; // известна всему коду в пределах метода Main() 
    x = 10;
     if(x == 10) { // начало новой области видимости
       int y = 20; // известно только этому блоку 
       // x и y известны 
       Console.WriteLine("x и y: " + x + " " + y); 
      x = y * 2; } 
     // y = 100; // ошибка! y неизвестна 
     // x известна 
     Console.WriteLine("x равно " + x); 
   } 
}
```
### **ВРЕМЯ СУЩЕСТВОВАНИЯ ПЕРЕМЕННЫХ**

**Переменные создаются после входа в их область видимости, а разрушаются при выходе из нее.** 

 **Переменная, объявленная внутри некоторого метода, не будет хранить значение между вызовами этого метода.** 

**Время существования переменной ограничивается ее областью видимости.**

**Если объявление переменной включает инициализатор, такая переменная будет повторно инициализироваться при каждом входе в блок, в котором она объявляется.**

```
on C: WINDOWS \system 32\cmd.exe
                             у равно: -1using System;
                             у теперь равно: 100
                              равно: -1теперь равно: 100
class VarInitDemo
                             у равно: -1
                             у теперь равно: 100
                             Для продолжения нажмите любую клавишу . .
{
public static void Main()
 {
         int x;
        for (x = 0; x < 3; x++) {
 int y = -1; // y инициализируется при 
    //каждом входе в программный блок
              Console.WriteLine("y равно: " + y); 
// всегда выводиться -1 
              y = 100;
              Console.WriteLine("y теперь равно: "+y);
 }
 }
}
```
### **ПРЕОБРАЗОВАНИЕ И ПРИВЕДЕНИЕ ТИПОВ**

**автоматическое преобразование типов, выполняется если эти типа совместимы, тип приемника больше (т.е. имеет больший диапазон представления чисел), чем тип источника.**

```
using System; 
  class LtoD 
{ 
   public static void Main() { 
     long L; 
     double D; 
     //D=100123456.0
     //L=D; //неверно!!!
     L=100123285L; 
     D=L; 
  Console.WriteLine("L и D:"+L+" "+D); 
 } 
}
```
### **ПРИВЕДЕНИЕ НЕСОВМЕСТИМЫХ ТИПОВ**

*Приведение к типу —* **это явно заданная инструкция компилятору преобразовать один тип в другой**

**(***тип\_приемника) выражение*

*тип\_приемника* **- тип для преобразования заданного выражения**

**double х, у; // . . . (int) (х / у) ;**

#### **// приведение типов**

**using System;**

#### **class CastDemo**

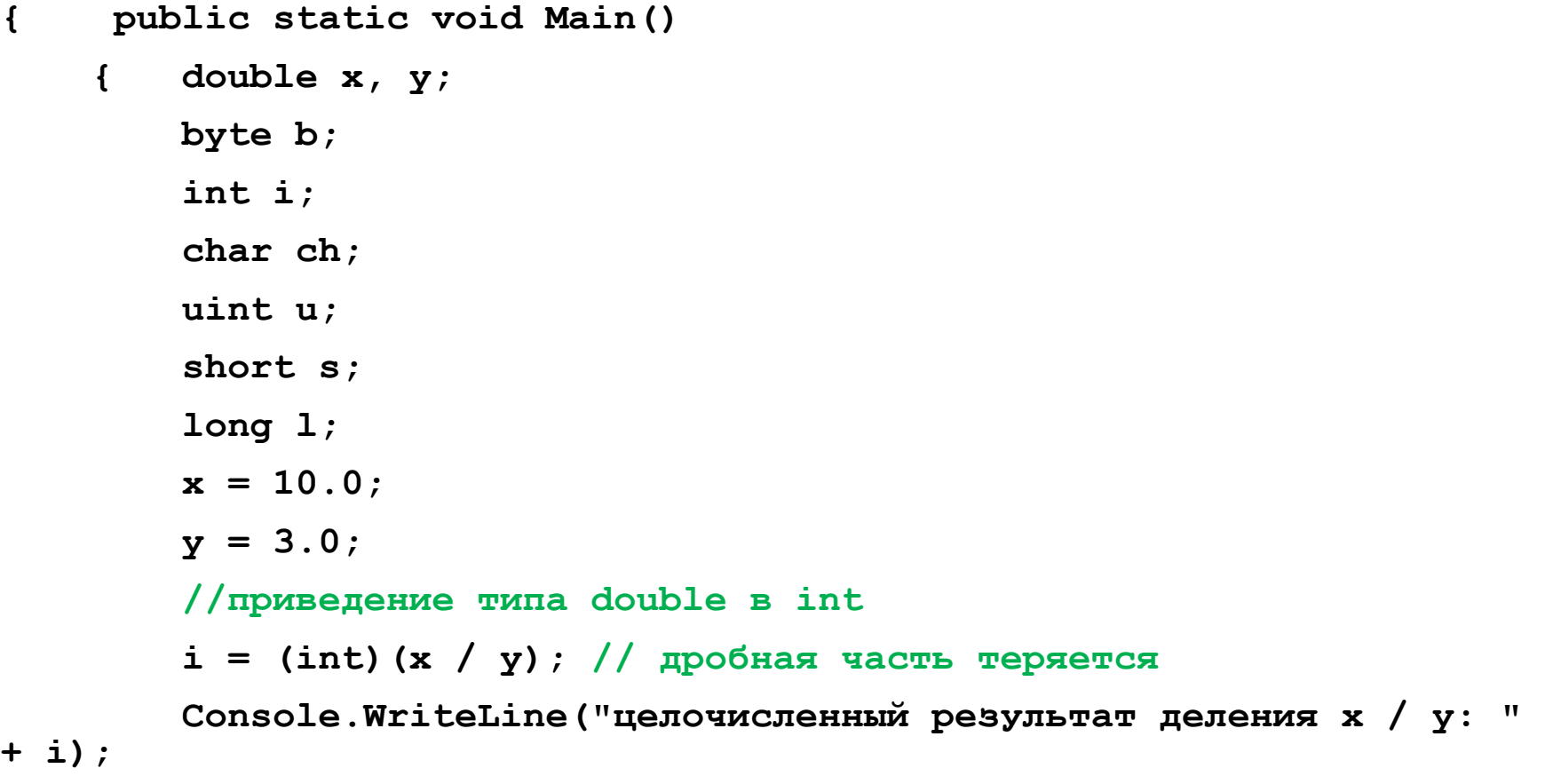

```
 Console.WriteLine();
```
**//приведение типа int к byte, без потери дан.** 

 **i = 255;**

 $b = (byte) i;$ 

 **Console.WriteLine("b после присваивания 255:"+b+"-- без потери данных");**

**//приведение типа int к byte, с потерей дан.** 

 **i = 257;**

 $b = (byte)i;$ 

 **Console.WriteLine("b после присваивания 257: "+b+ "-- с потерей данных");**

 **Console.WriteLine();**

**//приведение типа uint к short, без потери дан.** 

 **u = 32000;**

 **s = (short)u;**

 **Console.WriteLine("s после присваивания 32000: "+s+ "--без потери данных");**

**//приведение типа uint к short, с потерей дан.** 

 **u = 64000; s = (short)u;**

 **Console.WriteLine("s после присваивания 64000: " + s + " -- с потерей данных");**

 **Console.WriteLine();**

**//приведение типа long к uint, без потери дан.** 

 **l = 64000; u = (uint)l;**

 **Console.WriteLine("u после присваивания 64000: " + u +" -- без потери данных");**

```
 //приведение типа long к uint, с потерей дан.
         l = -12;
        u = (uint) 1; Console.WriteLine("u после присваивания 
-12: " + u +" -- с потерей данных");
         Console.WriteLine();
         // приведение типа int к char 
         b = 88; // ASCII-код для буквы X 
         ch = (char)b;
         Console.WriteLine("ch после присваивания 
88: " + ch);
 }
}
```

```
C:\Windows\system32\cmd.exe
целочисленный результат деления x / y: 3
b после присваивания 255: 255 -- без потери данных
b после присваивания 257: 1 -- с потерей данных
 после присваивания 32000: 32000 -- без потери данных
ls.
  после присваивания 64000: -1536 -- с потерей данных
ls
  после присваивания 64000: 64000 -- без потери данных
ш.
u после присваивания −12: 4294967284 — с потерей данных
ch после присваивания 88: X
```
### **ПРЕОБРАЗОВАНИЕ ТИПОВ В ВЫРАЖЕНИЯХ**

**Преобразование типов выполняется на основе** *правил продвижения по "типовой"* **лестнице.**

**Правило продвижения типов действует только при вычислении выражения.**

**Для бинарных операций:**

**ЕСЛИ один операнд имеет тип decimal, TO и второй "возводится в ранг", т.е. "в тип" decimal (но если второй операнд имеет тип float или double, результат будет ошибочным).**

**ЕСЛИ один операнд имеет тип double, TO и второй преобразуется в значение типа double.**

**ЕСЛИ один операнд имеет тип float, TO и второй преобразуется в значение типа float.**

**ЕСЛИ один операнд имеет тип ulong, TO и второй преобразуется в значение типа ulong (но если второй операнд имеет тип sbyte, short, int или long, результат будет ошибочным).**

**ЕСЛИ один операнд имеет тип long, TO и второй преобразуется в значение типа long.**

**ЕСЛИ один операнд имеет тип uint, а второй имеет тип sbyte, short или int, ТО оба операнда преобразуются в значения типа long.**

**ЕСЛИ один операнд имеет тип uint, TO и второй преобразуется в значение типа uint.**

**ИНАЧЕ оба операнда преобразуются в значения типа int.**

## **ПРИВЕДЕНИЕ ТИПОВ В ВЫРАЖЕНИЯХ**

**Операцию приведения типов можно применить не ко всему выражению, а к конкретной его части.**

```
//приведение типов в выражениях
using System;
class CastExpr
{
     public static void Main()
     {
         double n;
         for (n = 1.0; n <= 10; n++)
 {
             Console.WriteLine("квадратный корень из {0} 
равен {1}", n, Math.Sqrt(n));
             Console.WriteLine("целая часть числа: {0}",
                                 (int)Math.Sqrt(n));
             Console.WriteLine("дробная часть числа: 
{0}",Math.Sqrt(n) - (int)Math.Sqrt(n));
             Console.WriteLine();
         } } }
```
**GET** C:\Windows\system32\cmd.exe

```
квадратный корень из 1 равен 1
целая часть числа: 1
дробная часть числа: 0
квадратный корень из 2 равен 1,4142135623731
целая часть числа: 1
пробная часть числа: 0.414213562373095
квадратный корень из 3 равен 1,73205080756888
целая часть числа: 1
дробная часть числа: 0,732050807568877
квадратный корень из 4 равен 2
целая часть числа: 2
|пробная часть числа: 0
квадратный корень из 5 равен 2,23606797749979
шелая часть числа: 2
дробная часть числа: 0,23606797749979
квадратный корень из 6 равен 2,44948974278318
целая часть числа: 2
дробная часть числа: 0,449489742783178
квадратный корень из 7 равен 2,64575131106459
целая часть числа: 2
пробная часть числа: 0.645751311064591
квадратный корень из 8 равен 2,82842712474619
шелая часть числа: 2
дробная часть числа: 0.82842712474619
квадратный корень из 9 равен 3
целая часть числа: 3
| пробная часть числа: 0
квадратный корень из 10 равен 3,16227766016838
целая часть числа: 3
дробная часть числа: 0,16227766016838
Для продолжения нажмите любую клавишу . . .
```
 $\mathbf{x}$ 

 $\Box$ 

**INCORPORA** 

## АРИФМЕТИЧЕСКИЕ ОПЕРАТОРЫ

- Действие **Оператор**
- Сложение  $\ddot{\phantom{1}}$
- Вычитание, унарный минус
- $\star$ **Умножение**
- $\prime$ Деление
- $\frac{0}{0}$ Деление по модулю
- Декремент in in
- **Инкремент**  $+ +$

## **ОПЕРАТОРЫ ОТНОШЕНИЙ**

- *Оператор Значение*
- **== Равно**
- **! = Не равно**
- **> Больше**
- **< Меньше**
- **>= Больше или равно**
- **<= Меньше или равно**

## ЛОГИЧЕСКИЕ ОПЕРАТОРЫ

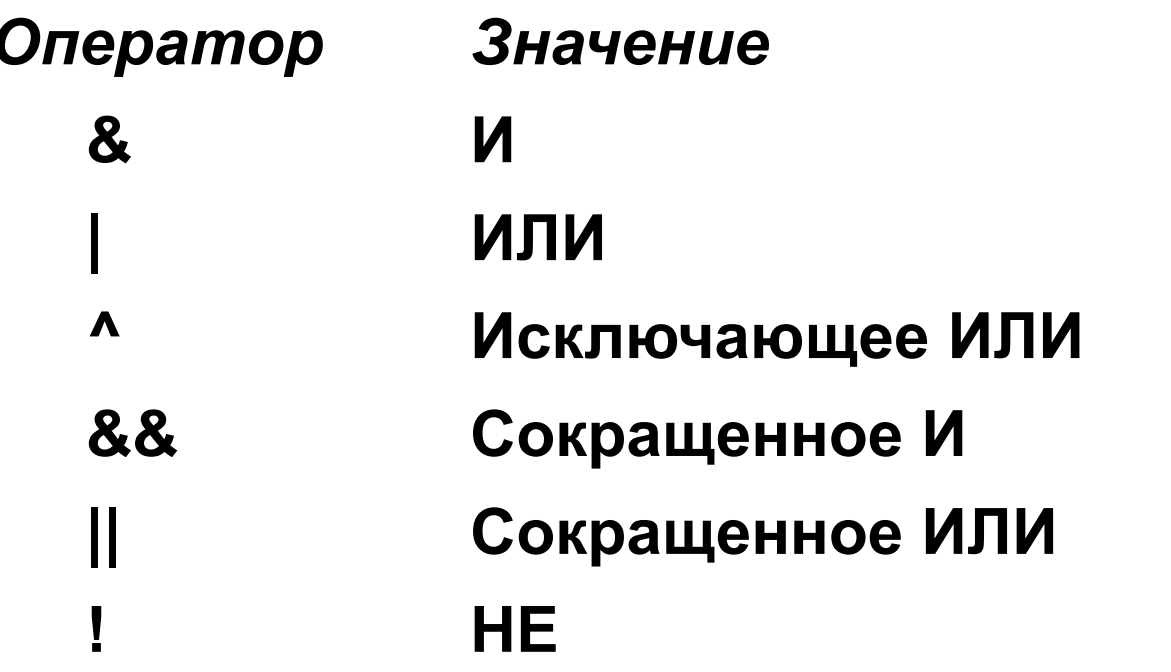

#### различие между обычной и сокращенной версиями

при использовании обычной операции всегда вычисляются оба операнда, в случае же сокращенной версии второй операнд вычисляется только при необходимости.

## ПОРАЗРЯДНЫЕ ОПЕРАТОРЫ

Оператор Значение

- $\boldsymbol{\alpha}$ Поразрядное И
- Поразрядное ИЛИ
- $\Lambda$ Поразрядное исключающее ИЛИ
- Сдвиг вправо >>
- Сдвиг влево  $<<$
- Дополнение до 1 (унарный оператор НЕ)

#### значение >> число битов;

значение << число\_битов.

значение — это объект операции сдвига, а элемент число\_битов указывает, на сколько разрядов должно быть сдвинуто значение.

```
// использование операторов сдвига для умножения на 2 
using System;
class MultDiv
{ public static void Main()
     { int n;
        n = 10; Console.WriteLine("значение переменной n: " + n);
         // умножаем 2 
         n = n << 1;
         Console.WriteLine("значение переменной после n 
= n * 2: " + n); // умножаем 4 
         n = n << 2;
         Console.WriteLine("значение переменной после n 
= n * 4: " + n); // делим на 2 
        n = n \gg 1;
```

```
Console.WriteLine("значение переменной после n = n / 
2: " + n);
         // делим на 4 
         n=n>>2;
         Console.WriteLine("значение переменной после n 
= n / 4: " + n);
         Console.WriteLine();
         // reset n 
         n=10;
         Console.WriteLine("значение переменной n: " + 
n);
         // умножаем 2, 30 раз 
         n=n<<30; // данные потеряны 
         Console.WriteLine("значение n после сдвига на 
30 разрядов: " + n);
```
 **}**

**}**

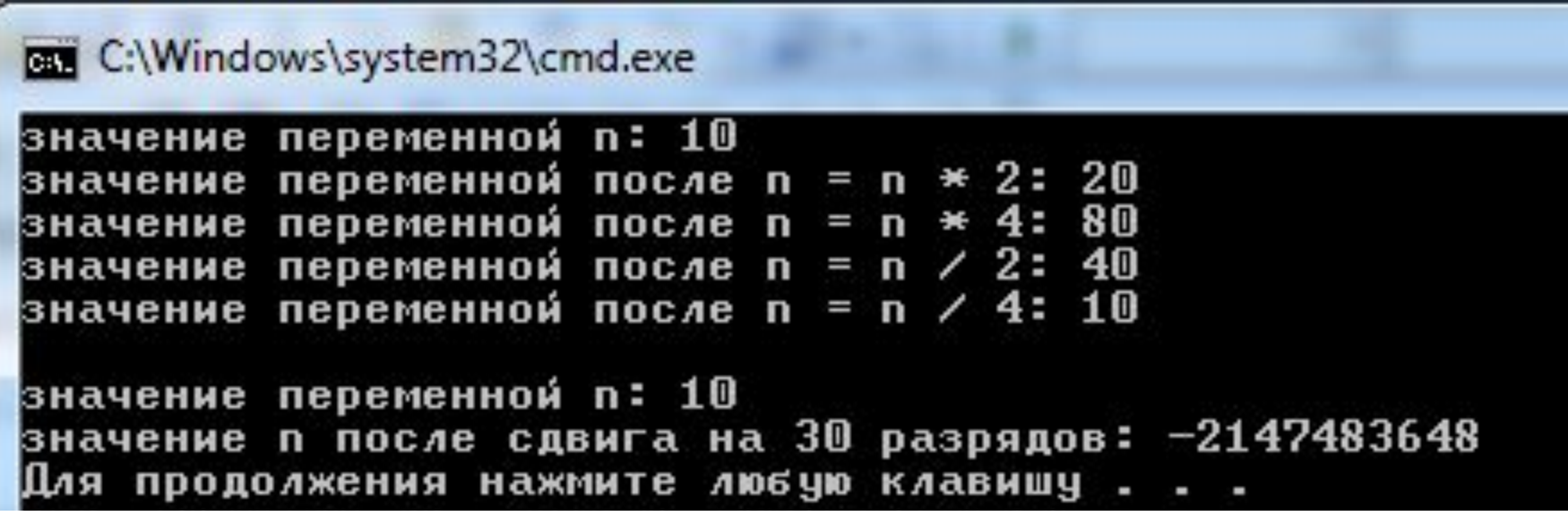

Y

## ЦИКЛ FOR

For (инициализация; условие; итерация) инструкция;

```
on C: WINDOWS \system 32\cmd.exe
using System;
                             это счет: 0
                             это счет: 1
                            это счет: 2
                            это счет: 3
                            это счет: 4
class For
                             всё!
                            Для продолжения нажмите любую клавишу .
{
      public static void Main()
 {
            int count;
           for \text{(count = 0; count < 5; count ++)} Console.WriteLine("это счет:"+count);
           Console.WriteLine("всё!");
 }
}
```

```
// сумма и произведение от 1 до 10. 
using System;
                      on C: WINDOWS \system 32\cmd.exe
                      сумма 55
                      произведение 3628800
class PrSum
                     Для продолжения нажмите любую клавишу .
{
     static void Main()
     {
          int pr,sum,i;
          sum = 0;
         pr = 1;
         for (i = 1; i \le 10; i++) {
             sum = sum + i;pr = pr * i; }
          Console.WriteLine("сумма " + sum);
          Console.WriteLine("произведение " + pr);
     }
```
**}**

**Программные блоки не снижают динамику выполнения программ, т.е. наличие фигурных скобок { и } не означает дополнительных затрат времени на выполнение программы.** 

**Благодаря способности блоков кода упрощать программирование алгоритмов, повышается скорость и эффективность выполнения программ в целом.**

**/\* использование запятых в цикле for для определения наибольшего и наименьшего множителей числа\*/**

**using System; class Comma { public static void Main() { int i, j; int smallest, largest; int num; num = 100; smallest = largest = 1;**

 **for (i=2,j=num/2;(i<=num/2)&(j>=2); i++,j) {**

 **if ((smallest==1)&((num%i)==0)) smallest = i; if ((largest==1)&((num%j)==0)) largest = j; } Console.WriteLine("наибольший множитель: " + largest); Console.WriteLine("наименьший множитель: " + smallest); }** C:\Windows\system32\cmd.exe наивольший множитель: 50 наименьший множитель: 2

Для продолжения нажмите любую клавишу . . .

**}**

**if (***условие) инструкция***;**

*условие* **представляет собой булево выражение (которое приводится к значению ИСТИНА или ЛОЖЬ).** 

**if (10 < 11) Console.WriteLine("10 меньше 11");**

**if(10 < 9) Console.WriteLine("Этот текст выведен не будет.");**

### **КОНСТРУКЦИЯ IF - ELSE - IF**

**if** *(условие)*

*инструкция;*

**else if***(условие)*

*инструкция;*

**else if***(условие)*

*инструкция;*

**else**

*инструкция;*

```
using System;
                                           ov C:\WINDOWS\system32\cmd.exe
class IfDemo
                                           а меньше b
{
                                            содержит -1
     public static void Main()
                                            НЕОТРИЦАТЕЛЬНО
     { int a, b, c;
                                            содержит \bm{1}НЕОТРИЦАТЕЛЬНО
        a = 2;
                                           Для продолжения нажмите любую клавишу . .
        b = 3; if (a < b) Console.WriteLine("a меньше b");
          // следующая инструкция ничего не отобразит на экране 
   if (a == b) Console.WriteLine("этого текста никто не увидит");
         Console.WriteLine();
          c = a - b; // c содержит -1 
          Console.WriteLine("c содержит -1");
          if (c >= 0) Console.WriteLine("c неотрицательно");
          if (c < 0) Console.WriteLine("c неотрицательно");
         Console.WriteLine();
          c = b - a; // c теперь содержит 1 
          Console.WriteLine("c содержит 1");
          if (c >= 0) Console.WriteLine("c неотрицательно");
          if (c < 0) Console.WriteLine("c отрицательно");
```
 **} }**

```
//определение наименьшего множителя
//состоящего из одной цифры
using System;
class Ladder
{ 
  public static void Main()
 { 
      int num;
         for (num = 2; num < 12; num++)
         { if ((num % 2) == 0)
                 Console.WriteLine("наименьший 
   множитель числа " + num + " равен 2.");
             else if ((num % 3) == 0)
```
 **Console.WriteLine("наименьший множитель числа " + num + " равен 3."); else if ((num % 5) == 0) Console.WriteLine("наименьший множитель числа " + num + " равен 5."); else if ((num % 7) == 0) Console.WriteLine("наименьший множитель числа" + num + " равен 7"); else Console.WriteLine(num + " не делится на 2, 3, 5, или 7"); } }**

**}**

#### C:\Windows\system32\cmd.exe

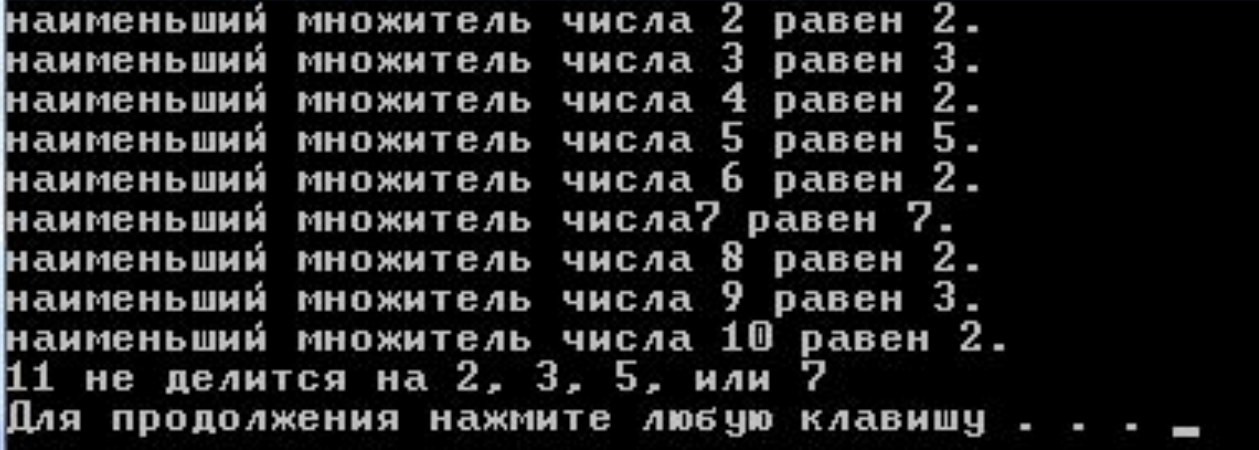

### **ИНСТРУКЦИЯ SWITCH**

**switch(выражение) {**

**case** *константа1:*

*последовательность инструкций*

**break;**

**case** *константа2:*

*последовательность инструкций*

**break;**

**case** *константаЗ:*

*последовательность инструкций*

**break;**

**default:**

*последовательность инструкций* **break;}**

# **ИНСТРУКЦИЯ SWITCH**

**Элемент** *выражение* **инструкции** *switch* **должен иметь целочисленный тип (***char, byte, short* **или** *int* **) или тип string.**

**Выражения, имеющие тип с плавающей точкой, не разрешены.**

```
// использование char для управления switch
using System;
class Switch
{ public static void Main()
     { char ch;
         for (ch = 'A'; ch <= 'E'; ch++)
             switch (ch)
             { case 'A': Console.WriteLine("ch is A"); break;
                case 'B': Console.WriteLine("ch is B"); break;
            case 'C': Console.WriteLine("ch is C"); break; 
            case 'D': Console.WriteLine("ch is D"); break;
                case 'E': Console.WriteLine("ch is E"); break;
             } } }
```
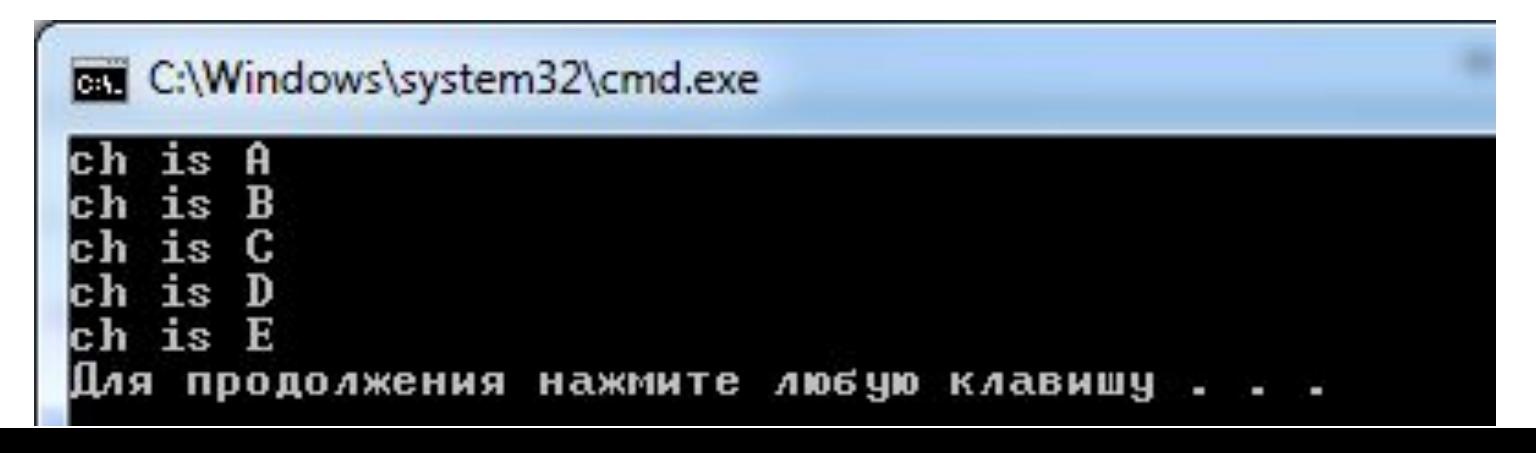

## БЕСКОНЕЧНЫЙ ЦИКЛ

### $f \circ r$  (; ; ) // Специально созданный бесконечный ЦИКЛ

 $\{$ 

## **ЦИКЛ WHILE**

while (условие) инструкция

#### **// вычисление порядка целого числа**

**}**

```
using System;
class While
                                  число: 435679
{
                                  порядок: 6
     public static void Main()
     {
         int num;
         int mag;
         num = 435679;
         mag = 0;
            Console.WriteLine("число: " + num);
         while (num > 0)
 {
       mag++;
              num = num / 10;
         };
        Console.WriteLine("порядок: " + mag);
     }
```
C:\Windows\system32\cmd.exe

Для продолжения нажмите любую клавишу

## ЦИКЛ DO - WHILE

 $do\{$ 

инструкции;

 $\}$  while ( $ycnosue$ );

выполняется до тех пор, пока остается истинным элемент условие

**/\*отображение цифр целого числа в обратном порядке\*/** 

```
using System;
                                C:\Windows\system32\cmd.exe
class DoWhileDemo
                                число: 198
{
                               обратный порядок цифр: 891
                               Для продолжения нажмите любую клавишу
     public static void Main()
     {
         int num, nextdigit;
         num = 198;
         Console.WriteLine("число: " + num);
    Console.Write("обратный порядок цифр: ");
do {
             nextdigit = num % 10;
             Console.Write(nextdigit);
             num = num / 10;
         } while (num > 0);
         Console.WriteLine();
 } }
```
## **ИСПОЛЬЗОВАНИЕ ИНСТРУКЦИИ BREAK ДЛЯ ВЫХОДА ИЗ ЦИКЛА**

C:\Windows\system32\cmd.exe

множитель 2 продолжения нажмите

**//определение наименьшего множителя числа using System; class FSF { public static void Main() { int factor = 1; int num = 1000; for (int i = 2; i < num / 2; i++) { if ((num % i) == 0) {**  $factor = i;$  **break; // цикл прекращается, когда найден множитель } } Console.WriteLine("наименьший множитель " + factor); } }**

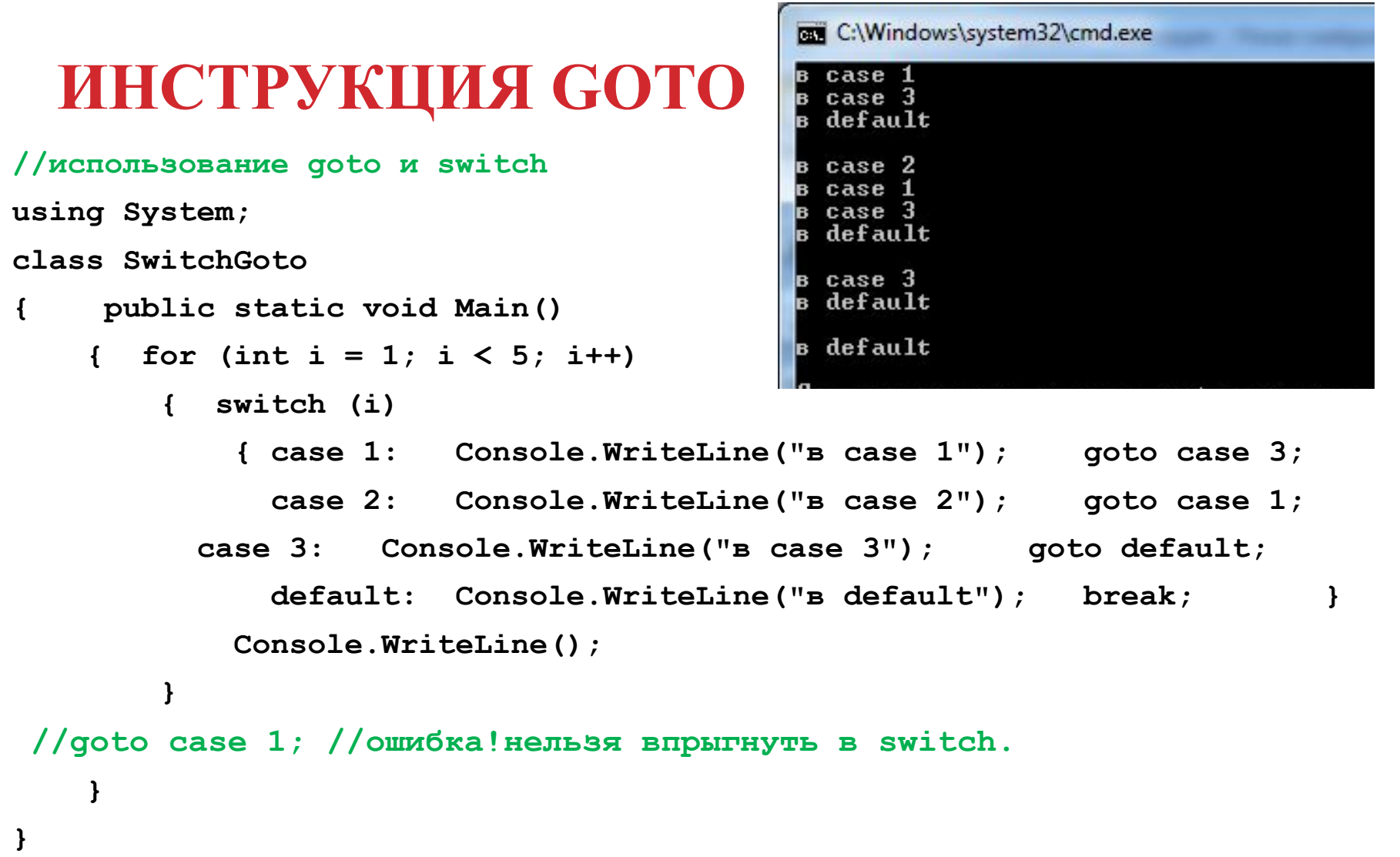

## **ОПЕРАТОР ?**

*тернарный* **оператор ? используется для замены определенных типов конструкций if-then-else. (работает с тремя операторами).**

*Выражение 1 ? Выражение2 : Выражение3;*

*Выражение1 должно иметь тип bool.* 

*Типы элементов Выражение2 и Выражение 3 должны быть одинаковы.*

**Вычисляется** *Выражение1.* 

**Если оно оказывается истинным, вычисляется** *Выражение2,* **и результат его вычисления становится значением всего** *?-выражения***.**

**Если результат вычисления элемента** *Выражение1* **оказывается ложным, значением всего** *?-выражения* **становится результат вычисления элемента** *ВыражениеЗ.* 

**// способ обойти деление на 0 с помощью ? using System; class NoZeroDiv { public static void Main() { int result; int i;** for  $(i = -5; i < 6; i++)$  **{ result = i != 0 ? 100 / i : 0; if (i != 0) Console.WriteLine("100 / " + i + " равно " + result); } } }**
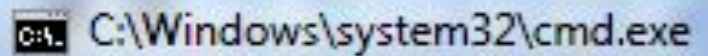

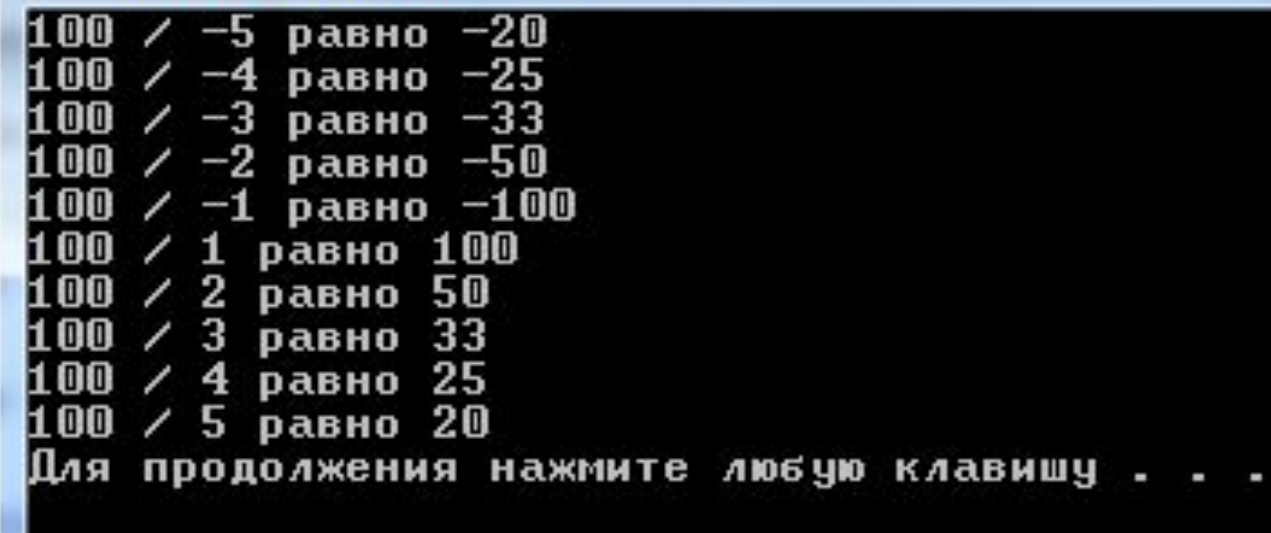